## SAP ABAP table RSRA BB LOG {Log-Table for the Batch Runs of the ResultSet Precalculation}

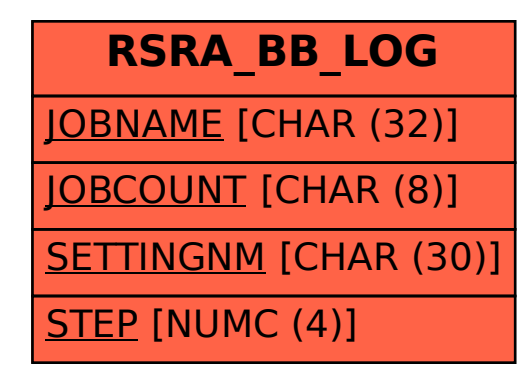